#### APPRENTICESHIP REPORT

# PT. PELABUHAN INDONESIA I (PERSERO)

Sungai Pakning Sub-Branch

# KARTINI NELVIASARI 5404181182

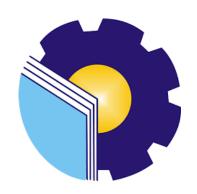

# STUDY PROGRAM BUSINESS ADMINISTRATION DEPARTMENT STATE POLYTECHNIC OF BENGKALIS BENGKALIS – RIAU

2022

#### APPRENTICESHIP REPORT

# PT. PELABUHAN INDONESIA I (PERSERO)

# Sungai Pakning Sub-Branch

Written as one of the conditions for completing Apprenticeship

# <u>Kartini Nelviasari</u> 5404181182

Business and Engineering Manager
PT. Pelabuhan Indonesia (Persero)
Sungai Pakning

Addy Darma
NIP:101921

Approved by,
Head of International Business Administration
Study Program

Approved by,
Head of International Business Administration
Study Program

Approved by,
Head of International Business Administration
Study Program

Hutomo Atman Maulana, S.Pd., M.Si
NIP. 198906312018031001

#### AKNOWLEDGEMENT

Praise for the blessings and grace of Almighty God, who has provided health and opportunities to the author so that he can complete practical work activities and have completed practical work reports that the authors do at PT Bank Riau KepriDuriSub-branches on time, namely from March 10nd 2022 untill June 30nd 2022.

The authors also express their gratitude to all employees of PT Bank Riau KepriDuriSub-branches who are very kind, friendly and accept the writers to join and have an opportunity to become one of the family members of PT Bank Riau KepriDuriSub-branches.

In compiling this apprenticeship report, the author realizes that without the guidance from various parties this apprenticeship report cannot be completed in a specific time, so the authors want to thank all those who have been involved and assisted the author. Related parties include:

- 1. Mr. Johny Custer, ST., MT as the Director of State Polytechnic of Bengkalis.
- 2. Mr. Armada, ST., MTas Deputy Director I of State Polytechnic of Bengkalis.
- 3. Mrs. Supriati, S.ST.,M.Si as Head of Bussines Administration the Department
- 4. Mrs. Yunelly Asra, SE.,MM, as the Head Former of the Business Administration Department.
- 5. Mrs. Wan Yunita Raflah, B.Sc., M.Ec.Dev as the Head of International Business Administration Study Program.
- 6. Mr. Hutomo Atman Maulana M.Si as the Head Former of International Business Administration Study Program.
- 7. Mr. Adrian Irnanda Pratama, S., Sos., M.B.A as the Advisor lecturer of this Apprenticeship report.
- 8. Mr. Alkadri Perdana, B.IT., M.Sc as as the Coordinator of the Internship Report for the International Business Administration Study Program.

- 9. Mr. Addy Darma as the Business and Engineering Manager PT. Pelabuhan Indonesia I (persero) Sungai Pakning
- 10. Mr. Irzal Khudri as the finance and general manager PT. Pelabuhan Indonesia I (persero) Sungai Pakning.
- 11. Mr. Supriono, S.E as the field supervisor who has guided and helped the writer during his field work practice at PT. Pelabuhan Indonesia (Persero) Sungai Pakning Sub Branch.
- 12. Mr. Arif Indra Perdana as General Manager at PT. Pelabuhan Indonesia (Persero) Sungai Pakning Sub Branch.
- 13. All employees of PT. Pelabuhan Indonesia (Persero) Sungai Pakning Sub Branch who has provided guidance and a lot of experience to the author during his Internship.
- 14. Especially for my father Syofyan and my mother Neli Herawita beloved who have provided a lot of support for prayer, time, energy and material to help and provide convenience during the lecture process and hopefully all of them will get a reward that is appropriate with Allah SWT.
- 15. Friends in arms of State Polytechnic of Bengkalis, especially the International Business Administration Study Program, thank you for your support and cooperation when completing this Apprenticeship report.

The author realizes that in the preparation of this apprenticeship report, it is still far from perfect, both in terms of preparation, language, and writing. Therefore, the authors really expect constructive criticism and suggestions to become a reference for writers in the future. Hopefully this apprenticeship report is useful for the writer and the reader.

Bengkalis, 2022

Kartini Nelviasari NIM. 5404181182

# TABLE OF CONTENTS

| CO   | VER TITLE                                   |      |
|------|---------------------------------------------|------|
| VAI  | LIDATION FORM                               | i    |
| AKI  | NOWLEDGEMENT                                | ii   |
| TAI  | BLE OF CONTENTS                             | iii  |
| LIS' | T OF TABLES                                 | vi   |
| LIS  | T OF FIGURES                                | vi   |
| LIS  | T OF APPENDICES                             | viii |
|      |                                             |      |
| СН   | APTER I INTRODUCTION                        | 1    |
|      |                                             |      |
| 1.1  | Background of the Apprenticeship            |      |
| 1.2  | Purposeof the Apprenticeship                |      |
| 1.3  | Significances of the Apprenticeship         | 3    |
|      |                                             |      |
| CH   | APTER II GENERAL DESCRIPTION OF THE COMPANY | 5    |
| 2.1  | Company Profile                             | 5    |
| 2.2  | Vision and Mission                          |      |
|      | 2.2.1 Vision                                |      |
|      | 2.2.2 Mission                               |      |
| 2.3  | Kind of Business                            |      |
|      |                                             |      |
| 2.4  | Organization Structure                      |      |
| 2.5  | The Business Process                        |      |
| 2.6  | Document Used for Activity                  | 11   |
|      |                                             |      |
| CH   | APTER III SCOPE OF THE APPRENTICESHIP       | 16   |
| 3.1  | Job Description                             | 16   |
| 3.2  | Place of Apprenticeship                     | 17   |

| 3.3 | Systems and Procedure                 | 25 |
|-----|---------------------------------------|----|
| 3.4 | Obstacles Faced During Apprenticeship | 31 |
| 3.5 | Solutions to the problems encountered | 31 |
|     |                                       |    |
| CH  | APTER IV CONCLUSION AND SUGGESTION    | 32 |
| 4.1 | Conclusion                            | 32 |
| 4.2 | Suggestion                            | 34 |
| REI | FERENCE                               | 35 |
| API | PENDICES                              | 36 |
|     |                                       |    |

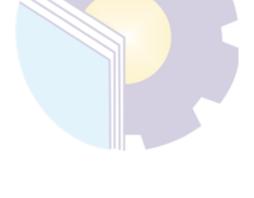

# LIST OF TABLES

| Table 3.1 Daily Activities of March 01nd, 2022 to March 04nd, 202217 |
|----------------------------------------------------------------------|
| Table 3.2 Daily Activities of March 07nd, 2022 to March 11nd, 202217 |
| Table 3.3 Daily Activities of March 14nd, 2022 to March 18nd, 202218 |
| Table 3.4 Daily Activities of March 21nd, 2022 to March 25nd, 202219 |
| Table 3.5 Daily Activities of March 28nd, 2022 to April 01nd, 202219 |
| Table 3.6 Daily Activities of April 04nd, 2022 to April 08nd, 202220 |
| Table 3.7 Daily Activities of April 11nd, 2022 to April 15nd, 202220 |
| Table 3.8 Daily Activities of April 18nd, 2022 to April 22nd, 202221 |
| Table 3.9 Daily Activities of April 25nd, 2022 to April 29nd, 202221 |
| Table 3.10 Daily Activities of May 02nd, 2022 to May 06nd, 202222    |
| Table 3.11 Daily Activities of May 09nd, 2022 to May 13nd, 202222    |
| Table 3.12 Daily Activities of May 16nd, 2022 to May 20nd, 202222    |
| Table 3.13 Daily Activities of May 23nd, 2022 to May 27nd, 202223    |
| Table 3.14 Daily Activities of May 30nd, 2022 to May 3nd, 202223     |
| Table 3.15 Daily Activities of June 06nd, 2022 to June 10nd, 202223  |
| Table 3.16 Daily Activities of June 13nd, 2022 to June 17nd, 202224  |
| Table 3.17 Daily Activities of June 20nd, 2022 to June 14nd, 202224  |
| Table 3.18 Daily Activities of June 27nd, 2022 to June 30nd, 202225  |

# LIST OF FIGURES

| Figure 2.1 Logo of PT. Pelabuhan Indonesia (Persero)                   | 5  |
|------------------------------------------------------------------------|----|
| Figure 2.2 Organizational Structure of PT. Pelabuhan Indonesia         | 8  |
| Figure 2.3 Ship Certificate                                            | 12 |
| Figure 2.4 Pranota                                                     | 12 |
| Figure 2.5 Notes                                                       | 13 |
| Figure 2.6 Official Note                                               | 14 |
| Figure 2.7 Event News Sheet                                            | 14 |
| Figure 2.8 Official Letter                                             | 15 |
| Figure 3.1 Procedure of making pre-nota                                | 26 |
| Figure 3.2 Generate pre-note ship service through the IGMT application | 27 |
| Figure 3.3 Procedure of Print and archiving Pre-note and note          | 28 |
| Figure 3.4 Make official memorandum through electronic mall management | 28 |
| Figure 3.5 Make Office Letter through electronic mall management       | 29 |
| Figure 3.6 Sending E-mails through Zimbra.                             | 29 |
| Figure 3.7 Prosedur of Entry TPP                                       | 30 |
| Figure 3.8 Prosedure of scout movement entry to scout incentive list   | 30 |

# LIST OF APPENDICES

| Appendix1: Input TPP (Traffic production and income)                    | 36 |
|-------------------------------------------------------------------------|----|
| Appendix2 :Filling in the Guide Movement Hours                          |    |
| in the Guide Pocket Book                                                | 36 |
| Appendix3: Making Work Accident Reports and Customer                    |    |
| Complaint Reports.                                                      | 37 |
| Appendix4 :Business and Engineering Office Archives                     | 37 |
| Appendix5 :Scanning Office Files of PT. Pelabuhan Indonesia I (Persero) |    |
| Sungai PakningSub-Branch                                                | 38 |
| Appendix6: Make a Memorandum of Service Requesting                      |    |
| Accommodation Payments                                                  | 38 |
| Appendix 7: Archiving of Port Services Note                             | 39 |
| Appendix8 :List of Internship Values                                    | 39 |
| Appendix 9 :Letter of Statement of Implementing Practical Work          | 40 |
| Appendix 10 :Reply Letter from PT Pelabuhan Indonesia (Persero)         |    |
| Sungai Pakning Sub Branch                                               | 41 |
| Appendix 11 : Certificate of PT. PELINDO                                | 42 |
| Appendix 12 :Practical Work Attendance                                  | 43 |
| Appendix 13: Daily activity of the Job                                  | 45 |

# CHAPTER I INTRODUCTION

#### 1.1 Background of the Apprenticeship

Polytechnic is one of the higher education institutions in the form of vocational education. The Bengkalis State Polytechnic was founded in 2001 by the Bengkalis Regency Government under the auspices of the Bangun Insani Foundation (YBI). As of July 29, 2011, the Bengkalis Polytechnic changed its status to a State University (PTN), through the Regulation of the Minister of National Education No. 28 of 2011 concerning the Establishment, Organization and Administration of Bengkalis. On December 26, 2011, the Bengkalis State Polytechnic was inaugurated as a country by the Minister of Cultural Education of the Republic of Indonesia, Prof. Dr. Ir. Muhammad Noah, DEA.

Currently, Bengkalis State Polytechnic has 8 (eight) departments including the Department of Teknik Perkapalan, Teknik Mesin, Teknik Elektronika, Teknik Sipil, Administrasi Niaga, Bahasa Inggris, Teknik Informatika dan Maritim. Bengkalis State Polytechnic has 18 Study Programs consisting of 8 (Eight) D-III Study Programs including: Teknik Perkapalan, Teknik Mesin, Teknik Elektronika, Teknik Sipil, Administrasi Bisnis, Teknik Informatika, Nautika, dan Ketatalaksanaan Pelayaran Niaga. Bengkalis State Polytechnic also has 6 (six) D-IV Study Programs including: Production and Maintenance Mechanical Engineering, Electrical Engineering, International Business Administration, Public Finance Accounting and Software Engineering.

The Department of Commercial Administration is one of the majors at the Bengkalis State Polytechnic. The Department of Business Administration has 3 (three) Study Programs, 1 (one) of which is the D-III Study Program, namely the D-III Business Administration. In 2016, 2 (two) D-IV Study Programs were added, namely D-IV International Business Administration and Public Financial Accounting.

Practical Work is a series of activities that include understanding the concepts of science that are applied in work according to the profession of the study program. The Pratical Work study program can add to the discourse of students' knowledge and abilities, as well as being able to solve some scientific problems in accordance with the theories that have been studied. Practical Work is carried out for all study programs at the Bengkalis State Polytechnic and is held according to a predetermined time, which aims to implement the theory gained in lectures into the world of work. The Business Administration Study Program will also require to carry out practical work in accordance with the field.

Apart from that, the purpose of the Job Training is to increase the experience and skills of students in the field of technology, increase knowledge, train abilities, and capture power in the economic and social fields through their direct involvement in various activities in industrial companies and offices that have been determined, and gain industry experience covering the processes and mechanisms of business administration and management in companies. This practical work is carried out after students complete a minimum of 4 (four) semesters which are carried out for four months.

Pelindo I Sungai Pakning is a place of Practical Work which will be carried out from the beginning of March 2022. PT Pelindo I is a branch of PT Pelabuhan Indonesia I (Persero) or Pelindo I located in Sungai Pakning where the Company focuses its main activities in the field of organizing and port service entrepreneurs, as well as optimizing the utilization of the Company's resources to produce high-quality and highly competitive goods and/or services to gain/pursue profits in order to increase Company Value by applying the principles of limited liability companies.

Bengkalis State Polytechnic is one of the universities that implement practical work programs. International Business Administration is one of the study programs of the Department of Commerce Administration in the Field of Office Administration, business and finance. Place of implementation of practical work in companies or government agencies according to the department. Students who will carry out work will determine their respective practical work places

through the approval of the practical work coordinator. In this case, the author determines practical work at PT Pelabuhan Indonesia (Persero) Sungai Pakning Sub branch in the Business and Engineering section because of the suitability of the study program with the type of business at the company so that the author wants to know more about his work.

#### 1.2 Purpose of the Apprenticeship

- 1. To find out the system and work procedures during practical work at PT Pelabuhan Indonesia I (Persero) Sungai Pakning Sub Branch
- 2. To find out job descriptions during practical work at PT Pelabuhan Indonesia I (Persero) Sungai Pakning Sub Branch
- 3. To find out the place and time of work during practical work at PT Pelabuhan Indonesia I (Persero) Sungai Pakning Sub Branch
- 4. To find out the obstacles and solutions during practical work at PT Pelabuhan Indonesia I (Persero) Sungai Pakning Sub Branch

#### 1.3 Significances of the Apprenticeship

#### 1.3.1 Significances for the Polytechnic student

The implementation of this practical work activity is expected to provide benefits for students. Some of the benefits of practical work for Bengkalis State Polytechnic students are as follows:

- 1. This practical work activity is expected to increase the ability of students' skills and insights.
- 2. Students have the opportunity to apply theoretical / conceptual knowledge in the real world of work.
- 3. Students gain experience in applying theory according to the study program.
- 4. Train yourself to work responsibly and with discipline.

#### 1.3.2 Significances for State Polytechnicvof Bengkalis

The implementation of this practical work activity is expected to provide benefits for universities. Some of the benefits of implementing practical work activities for Bengkalis State Polytechnic College are as follows:

- 1. The results of student practical work are expected to be used as feedback for educational institutions, especially the depth of the lecture material as a whole.
- 2. Practical work as a means of introducing universities and the Department of International Business Administration.
- 3. Establishment of mutually beneficial cooperation between universities and companies.

#### 1.3.3 Significances for the company

This practical work activity is expected to provide benefits for the company.

The benefits of implementing practical work activities for PT Pelabuhan

Indonesia I (Persero) Pakning River Branch are as follows:

- 1. Can carry out one of the responsibilities to the community.
- 2. Practical work as a means of liaison between companies and universities.
- 3. Can ease the duties of employees.

# CHAPTER II GENERAL DESCRIPTION OF THE COMPANY

#### 2.1 Company Profile

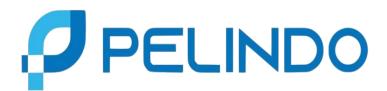

**Figure 2.1 Logo of PT. Pelabuhan Indonesia (Persero)** Sumber:https://upload.wikimedia.org/wikipedia/commons

Pelabuhan Indonesia I (Persero) Sungai Pakning, abbreviated as Pelindo 1 Sungai Pakning, is one of the State-Owned Enterprises which is engaged in port terminal operator services. Sungai Pakning Port Established in 1972 along with the operation of special ports to serve the oil and gas industry. From the joint agreement of the Director General of Sea Transportation and the President Director of Pertamina. It is located in Sungai Pakning village, Bukit Batu District, Bengkalis Regency, Riau. Initially Pakning River Port was a representative under the Pekanbaru Port Branch.

Along with economic growth and the development of several factories and ship visits, the management of PT. Pelindo I took a policy to change the status of the Sungai Pakning Representative Port Pekanbaru Branch to Sungai Pakning Port Branch with the Decree of the Board of Directors No. KP. 32/1/14/PI-10 on 12 January 2010 (Class V Port). And currently Sungai Pakning Port is a Class III port. Pelindo I Sei.Pakning This is located at JL. Yos Sudarso No.2.

#### 2.2 Vision and Mission

When establishing a company, the founder will usually have a dream or goal to achieve. This idea is poured into written form in the Vision and Mission.

#### 2.2.1 Vision

Vision is a short sentence that describes future aspirations. PT Pelabuhan Indonesia I (Persero) Sungai PakningSub-Branch has a vision, namely "To be a Major gateway of Indonesia to the global logistics networks".

#### 2.2.2 Mission

Mission is a statement that confirms the vision through the choice of form or outline of the path to be taken to arrive at the vision that has been formulated in advance. Pelabuhan Indonesia I (Persero) Sungai PakningSub-Branch has a mission, namely "To provide port & maritime services that are real & integrated with industrial estates of to support Indonesia & global logistics network by maximizing the economic benefits of the malaca strait".

#### 2.3 Kind of business

Historically, the word business comes from English business, from the root word busy which means busy in the context of an individual, community, or society. In a sense, busy doing activities and jobs that bring profit. Etymologically, business means the state of a person or group of people busy doing work that makes a profit.

The types of businesses based on their activities are divided into four namely Agrarian Business, Extractive Business, Industrial Business and Service Business. Agrarian Business is a business activity carried out in the agricultural sector. Extractive Business is a business activity carried out in the mining sector. Industrial Business is a business activity carried out in the field of manufacturing or a business that produces products derived from raw goods. While the Service Business is an activity carried out in the service sector that produces products that are not visible or intangible. PT Pelabuhan Indonesia I (Persero) Sungai Pakning Sub-Branch is a company engaged in port services. The services at the company consist of:

#### 1. Guiding Service

Guidance is a scout activity in assisting, providing advice, information to the master about the condition of ports, waters, and local shipping lanes that are important so that shipping navigation can be carried out safely, orderly and smoothly for the safety of the ship and the environment.

#### 2. Delay Service

Tow ship is part of scouting which includes activities to push, pull or tow ships that are engaged in motion to moor or to release from the pier, trestle, dolphin, and other mooring facilities by using tugboats.

#### 3. Floating Fenders.

Fender is a bumper that is used to dampen the impact that occurs when the ship will dock to the dock or at the time. moored ships rocked by the waves that occurred in the harbor. In general, these floating fenders are made of rubber, elastomeric foam and plastic.

#### 2.4 Organizational Structure

Organizational structure is very important in an organization or company, whether the organization is small or large, it still requires a clear organizational structure to achieve the set organizational goals. Organizational structure is a workflow or communication channel that is linked within a group.

An organization or company that begins to underestimate the formation of an organizational structure will be difficult to develop in the long term because the organizational structure has a very important role because it is the basis for the establishment and development of a business.

In general, the organizational structure that is easy to create and implement within the company is based on the work patterns and responsibilities within the company. A good organizational structure is supported by a clear division of tasks for each existing position. It is intended that the work carried out by each position can run in an orderly and efficient manner. The organizational structure of PT Pelabuhan Indonesia I (Persero) Sungai Pakning Branch is as shown below:

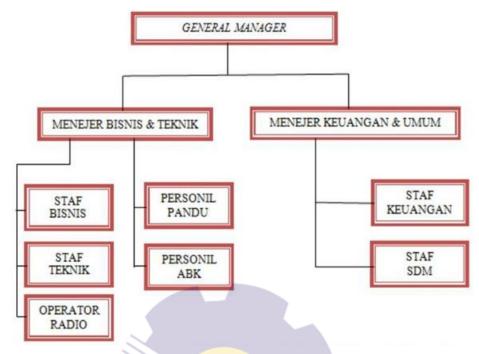

Figure 2.2 Organization structure of PT Pelabuhan Indonesia I (Persero) Cabang Sungai Pakning

Source: PT Pelabuhan Indonesia I Cabang Sungai Pakning

The description of the organizational structure of the PTPelabuhan Indonesia I (Persero) Sungai PakningSub-Branch is as follows:

#### 1. General Manager

PT Pelabuhan Indonesia I (Persero) Sungai PakningSub-Branch is led by a General Manager who is the highest leader in the company who determines the main steps in implementing company policies and goals. In addition, the General Manager also has the task of approving and signing important documents relating to the company and is responsible for all company operational activities and the continuity of company activities.

#### 2. Business and technical manager

Business and engineering managers have the task of dealing with business and engineering problems. In addition, Manage work on commercial and engineering. One of them is managing Pandu personnel in operations and managing technical work such as ship and office maintenance.

#### 3. Finance and general manager

Finance and general managers have several tasks, namely managing accounts receivable from service users, handling external and internal problems. External problems such as handling employee welfare and internal problems such as handling Corporate Social Responsibility (CSR).

#### 4. Business staff

Business staff under the supervision of business and engineering managers have duties in making ship service notes, following up on customer complaints, making monthly reports, production traffic and revenue.

#### 5. Engineering staff

Engineering staff under the supervision of business and engineering managers have the task of planning, implementing, controlling the preparation of facilities and the preparation of equipment and installations.

#### 6. Radio operator

Radio operators have the task of recording ship arrivals and ship departures, providing information to ships that will enter or leave, notify Pandu who will be in charge of carrying ships. In addition, it also makes a recapitulation of ships entering and leaving the waters of ojek pilots. After that give permission in the IGMT application for the ship being served.

#### 7. Scout Personnel

Scout Personnel are tasked with carrying the ship, leaning on and removing the ship from the dock (giving directions to the ship's master so that the safety and security of the ship is maintained). This scout service is only used for ships that have a gross content (grosstonnage) above 500.

#### 8. Personnel of the Ship's Crew

Crew Personnel are crew members other than the captain or leader of the ship. The crew of the ship has the task of leaning over and picking up Pandu to the ship.

#### 9. Financial Staff

The finance staff has the task of handling the company's financial income and expenditure under the supervision of the finance and general manager.

#### 10. Human Resources Staff (HR)

HR staff has the task of managing employee welfare, assistance for corporate social responsibility, serving guests both internal and external guests.

#### 2.5 The Business Process

A business process is a collection of related structured activities or work to solve a particular problem or which produces an output or service in order to achieve certain goals and support the achievement of strategic goals and objectives of an organization. Business does consist of various types and also various results that can be grouped. For this reason, every company or individual who will start a business must understand the character of the business process. From here the business process will be seen clearly if you have understood several business characters, as follows:

- 1. Definitive is the course of a process that must have definite inputs, limits, and outputs.
- 2. The sequence in the business process usually consists of activities that have stages in the intensity of space and time.
- Customers in carrying out one's business processes must have recipients of the processed results.
- 4. Added value is a transformation in business processes that provides more value to the beneficiaries.
- 5. Linkage is an activity in a process that cannot stand alone but must be related to the structure of a business.

PT Pelabuhan Indonesia I (Persero) Sungai Pakning Sub-Branch is a company that focuses its main activities in the field of port service implementation and exploitation, as well as optimizing the utilization of the

company's resources to produce high quality and highly competitive services to gain profits in order to increase company value by applying the principles of the company PT Pelabuhan Indonesia I (Persero) Sungai Pakning Sub-Branch is a business entity in the form of a Limited Liability Company which is 100% owned by the Republic of Indonesia. The port, which is managed by PT Pelabuhan Indonesia I (Persero) Sungai Pakning Sub-Branch, only serves scout and tug services as well as floating fender operations. The company's business activities include:

- 1. Provision and/or services related to pilotage and ship towing.
- Provision and/or service of docks and other facilities for mooring and loading and unloading.
- 3. Provision and/or service of harbor pools and waters for traffic and ships' berths.

Currently, various facilities and equipment are located at PT Pelabuhan Indonesia I (Persero) Sungai Pakning Sub-Branches, namely pilot boats, floating fenders and pilot motor piers. In addition, currently PT Pelabuhan Indonesia I (Persero) Sungai Pakning Sub-Branch has implemented the Indonesia Gateway Master Terminal (IGMT) which is an online and real-time request system for ship and goods services that is integrated with Inaportnet which makes it easier for service users who can control 24 hours. hours with service status monitoring.

#### 2.6 Document Used for Activity

The documents used while carrying out practical work at PT Pelabuhan Indonesia I (Persero) Sungai Pakning Sub-Branches consist of:

#### 1. Ship certificate

Ship certificate is a certificate that explains about the ship that will enter or leave. The contents of this certificate include the name of the ship, gross tonnage, length of the ship, ship's arrival and destination, ship's agent, arrival and completion hours, as well as the guide who will be on duty. The certificate has 3

(three) sheets where the first sheet is the original sheet and the next sheet is to be archived. The form of the ship certificate can be seen in figure 2.3 below:

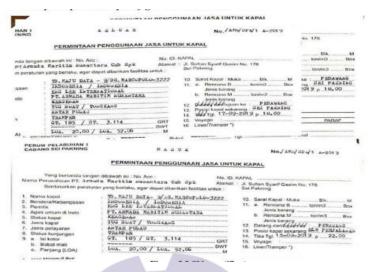

Figure 2.3 Ship Certificate

Source: PT Pelabuhan Indonesia I (Persero) Sungai Pakning Sub-Branches

#### 2. Pranota Ship Service

Pranota is a document generated from the generate process in the IN NAREDNE IGMT application. Pranota contains the name of the ship, gross contents, type of ship, agency, billing purpose, NPWP, address, transportation, date of entry, date of exit and invoice ID. It also displays the services provided to the agent and the amount billed. For more details, you can see some pranota in figure 2.4 below:

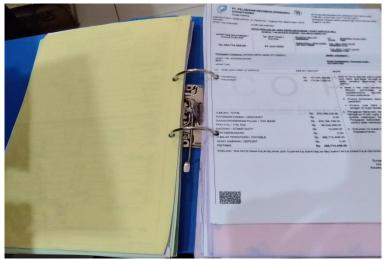

Figure 2.4 Pranota

Source: PT Pelabuhan Indonesia I (Persero) Sungai Pakning Sub-Branch

#### 3. Note

Notes are documents that are produced after the receipt has been seen by financial staff and responded to by service users. Attached to this note are the payment code, date of entry, date of ship exit, name of entrepreneur, name of recipient, and due date and a more detailed calculation for the amount to be paid. In figure 2.5 the following is a note used by PT Pelabuhan Indonesia I (Persero) Sungai PakningSub-Branch.

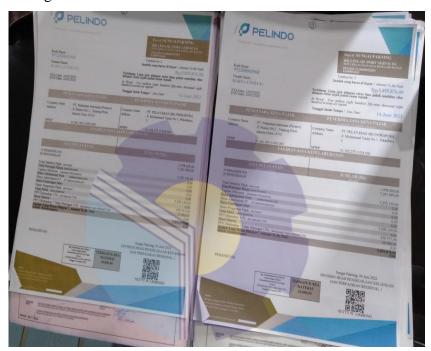

Figure 2.5 Notes

Source: PT Pelabuhan Indonesia I (Persero) Sungai Pakning Sub-Branch.

#### 4. Official memo

Official memo is an internal communication tool between officials or official letters concerned with organizations or agencies that contain or contain notifications, requests, explanations, and reports. For more details can be seen in Figure 2.6 below:

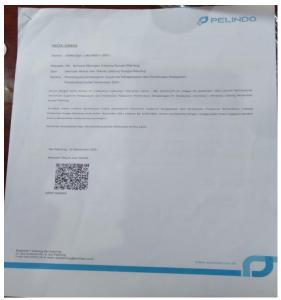

Figure 2.6 Official Note

Source: PT Pelabuhan Indonesia I (Persero) Sungai Pakning Sub-Branch.

#### 5. Event News Sheet

Minutes are documents of legality to be used as evidence of a particular transaction or activity. The following figure 2.7 is an example of a work inspection report and a payment report at PT Pelabuhan Indonesia I (Persero) Sungai PakningSub-Branch.

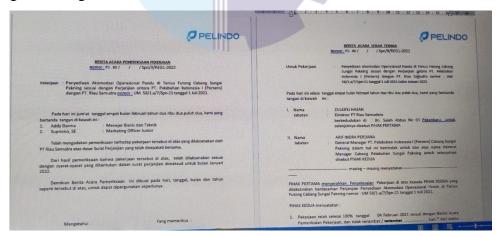

Figure 2.7 Event News Sheet

Source: PT Pelabuhan Indonesia I (Persero) Sungai Pakning Sub-Branch.

#### 6. Official letter

Official letter is an official letter made by an agency or company that is used for official purposes. The official letter contains the work requirements issued by the agency. Usually official letters contain announcements, granting permits, assigning assignments and others. Figure 2.8 below is an official letter that is often issued by PT Pelabuhan Indonesia I (Persero) Sungai PakningSub-Branch..

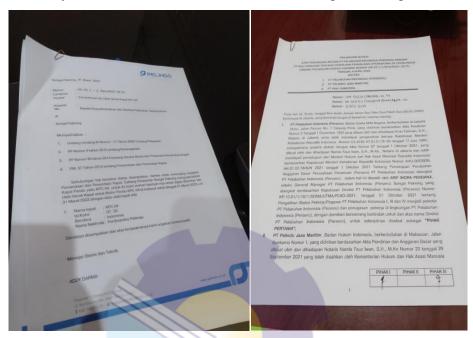

Figure 2.8 Official Letter
Source: PT Pelabuhan Indonesia I (Persero) Sungai Pakning Sub-Branch.

#### **CHAPTER III**

#### SCOPE OF THE APPRETECESHIP

#### 3.1 Job Description

There are several descriptions of the activities or tasks while carrying out practical work at PT Pelabuhan Indonesia I (Persero) Sungai Pakning Sub-Branch. The author carried out practical work for 4 (four) months which was carried out from March 1, 2022 to June 30, 2022 in the business and engineering section. A lot of work is done during practical work and from that work a lot of knowledge is obtained both in administration and finance.

The work that has been carried out during practical work at PT Pelabuhan Indonesia I (Persero) Sungai PakningSub-Branch in the business and engineering fields is as follows:

- 1. Make Official Notes through Electronic Mail management
- 2. Make Outgoing Mail Through E-mail management
- 3. make minutes of Meeting and Floating Fender.
- 4. File PT Pelindo Files.
- 5. Delivering Letters to KSOP
- 6. Make Minutes of Work Agreements and Minutes of Payments
- 7. Input the Guide Movement into the Guide Transport.
- 8. Sorting out the Archive of Port Service Notes.
- 9. Making Work Accident Reports, Filling Out Cooperative Savings Books and Delivering Letters to KSOP.
- 10. Create a Customer Complaint Resolution Matrix
- 11. Input TPP (Traffic production and income)
- 12. Entering the Guide Movement into the Guide incentive list and Filling in the Guide Movement Hours in the Guide Pocket Book.
- 13. Filling out the Cooperative Savings Book and Binding Accountability Reports (PRIMKOKARPEL)

#### 3.2 Place of Apprenticeship

Practical work is carried out at the office of PT Pelabuhan Indonesia I (Persero) Sungai Pakning Sub-Branch, which is located at Jalan Yos Sudarso No. 2 Sungai Pakning, Bengkalis Regency, Riau Province Postal code 28761. The author as a practical work student is placed in the business and engineering division. The business and engineering division consists of business and engineering managers, business and engineering staff.

The following is the time, job details, and practical work assignments at PT Pelabuhan Indonesia I (Persero) Sungai Pakning Sub-Branch from March 1, 2022 to June 30, 2022. Table 3.1 is some of the activities carried out by the author as a student of practical work on March 1 to On March 4, 2022, With entry conditions starting at 08.00 to 17.00 WIB for Monday-Thursday and from 08.00 to 16.30 WIB for Friday. Mr. Supriono was given the task of supervising a junior marketing officer and a different task from the second supervisor, namely Mr. RizkyAlansyari as an outsourcing employee in the business administration section.

Table 3.1 table of activity from the first week of 01 March 2022 to 04 March 2022.

| Date and time  | Activity                                           | assignor        |
|----------------|----------------------------------------------------|-----------------|
|                | Introduction yourself                              |                 |
| M 1. F.11.     | Enter the Scout Diploma Data by Using the          |                 |
| Monday- Friday | Microsoft Excel Application, then Print it         | Supriono        |
| March 01- 04   | - Inputting Work Accident Reports                  | &               |
| March 2022     | - Inputting Customer Complaint Resolution Matrix   |                 |
|                | - Take the Pelindo Stamp/Stamp in the Public Room. | Rizky Alansyari |
|                | - Learn to Copy Files on a Printer.                |                 |
|                | - Learn to Scan Files on Printers.                 |                 |

Source: Data Process 2022

Table 3.2 shows some of the activities carried out by the author on March 7, 2022 to March 11, 2022. In this second week, the author was given a different task from the first supervisor, namely Mr. Supriono and a different task from the second supervisor, namely Mr. RizkyAlansyari as an employee. outsourcing business administration.

Table 3.2 table of activities from the second week of 07 March 2022 to 11 March 2022

| Date and time    | Activity                                          | Assignor |
|------------------|---------------------------------------------------|----------|
| Monday- Friday   | Inputting the data for the payment of the Lumpsum |          |
| 1.1011day 111day | Pandu Laut that led to Dumai.                     |          |

| March 07- 11 | Inputting Payment for Reimbursement for Transport | Supriono &      |
|--------------|---------------------------------------------------|-----------------|
| March 2022   | Pandu who guides to Pelsus Futong and KIB Buton.  | Rizky Alansyari |
|              | Scan PO Futong Accommodation                      | Kizky Aiansyan  |
|              | Inputting the data for the payment of the Lumpsum |                 |
|              | Pandu Laut that led to Dumai.                     |                 |
|              | Inputting Payment for Reimbursement for Transport |                 |
|              | Pandu who guides to Pelsus Futong and KIB Buton.  |                 |
|              | Inputting the data for the payment of the Lumpsum |                 |
|              | Pandu Laut that led to Dumai.                     |                 |
|              | Inputting Payment for Reimbursement for Transport |                 |
|              | Pandu who guides to Pelsus Futong and KIB Buton.  |                 |

In table 3.3 are some of the activities carried out by the author as a practical work student on March 14, 2022 to March 18, 2022. There are several tasks that are different from the previous week. In 1 week, Mr. Supriono gave several different tasks. Then, RizkyAlansyari's different task in this 1 week was to input Pandu Transport.

Table 3.3 table of activities from the second week of 14 March 2022 to 18 March 2022

| Date and time                                | <b>Activity</b>                                                                                                    | assignor                         |
|----------------------------------------------|----------------------------------------------------------------------------------------------------|----------------------------------|
| Monday- Friday<br>March 14- 18<br>March 2022 | Scan Job Checker Minutes  Scanning the Handover Minutes(Provision of Scout Operation Accommodation at Tersus Futong)  Fill out the Savings Book (Cooperative Association)  Inputting the data for the payment of the Lumpsum Pandu Laut that led to Dumai.  Inputting Payment for Reimbursement for Transport Pandu who guides to Pelsus Futong and KIB Buton.  Inputting the data for the payment of the Lumpsum Pandu Laut that led to Dumai.  Inputting Payment for Reimbursement for Transport Pandu who guides to Pelsus Futong and KIB Buton.  Inputting the data for the payment of the Lumpsum Pandu Laut that led to Dumai.  Inputting the data for the payment of the Lumpsum Pandu Laut that led to Dumai.  Inputting Payment for Reimbursement for Transport Pandu who guides to Pelsus Futong and KIB Buton. | Supriono<br>&<br>Rizky Alansyari |

Source: Data Process 2022

Table 3.4 shows some of the activities carried out by the author as a practical work student from March 21, 2022 to March 25, 2022. Mr. Supriono has

additional duties, namely making minutes of agreements, binding payment reports, scanning several letters, then continuing to input Transport Guides.

Table 3.4 table of activities from the fourth week of March 21, 2022 to March 25, 2022

| Date and time  | Activity                                                                                   | assignor |
|----------------|--------------------------------------------------------------------------------------------|----------|
|                | Make an official memo regarding approval of P Pelindo's floating fender operational costs. |          |
|                | Scan News Events                                                                           |          |
| Monday- Friday | Scan the Novation Agreement on the Agreement between PT Pelabuhan Indonesia                |          |
| March 21 - 25  | (Persero) and PT Riau Samudera.                                                            |          |
| March 2022     | Inputting data on payment of Lumpsum Pandu                                                 | Supriono |
|                | Laut that guides to Dumai (for the month of February)                                      |          |
|                | Inputting Payment for Reimbursement for                                                    |          |
|                | Transport for Pandu who guides to Pelsus                                                   |          |
|                | Futong and KIB Buton.(for February)                                                        |          |
|                | Binding the Accountability Report                                                          |          |
|                | (PRIMKOKARPEL)                                                                             |          |

Source : Data Process 2022

Table 3.5 shows a description of the activities carried out by the author as a practical work student on March 28, 2022 to April 1, 2022. This week the author was given a new job by Mr. Supriono, namely Scanning Minutes of the Discussion Meeting Addendum to the Cbg Operational Vehicle Rental Agreement. SeiPakning, Inputting the Implementation of Guidance (Tersus/Bup) PT. Pelabuhan Indonesia (Persero) SeiPakning Branch and several other tasks.

Table 3.5 table of activities from the fifth week of 28 March 2022 to 01 April 2022

| Date and time                                | Activity                                                                                                    | Assignor          |
|----------------------------------------------|----------------------------------------------------------------------------------------------------|-------------------|
| Monday- Friday<br>March 28 - 1 April<br>2022 | Activity  Scanning Minutes of Meeting Discussion Addendum to the Cbg Operational Vehicle Rental Agreement. Sei Pakning  Inputting the Implementation of Guidance (Tersus/Bup) PT. Pelabuhan Indonesia (Persero) Sei Pakning.  Scanning Recapitulation of Reveneu Sharing Revenue Sharing Calculation of Cbg Sei Paknig Regional Guidelines for the Period of February 2022  Inputting the Implementation of Guidance (Tersus/Bup) PT. Pelabuhan Indonesia (Persero) Sei Pakning Branch. | Assignor Supriono |
|                                              | -Creating a Memory of the Operational                                                                                                    |                   |

|--|

In table 3.6 displays a description of the activities carried out by the author on April 04, 2022 to April 8, 2022, in this sixth week the author was given a different task from Mr. RizkyAlansyari as an outsourcing employee in the business administration section, namely Delivering letters to KSOP, Arranging the Scout Ship Movement that will inputted in Excel, inputted data on payment of lump sum money for PanduLaut that led to Dumai, inputted transport for Pandu.

Table 3.6 table of activities from the sixth week of 04 April 2022 to 08 April 2022

|                                                                                      | Activity                                                                                                    | Assignor                         |
|--------------------------------------------------------------------------------------|----------------------------------------------------------------------------------------------------|----------------------------------|
| Monday- Friday April 4 - 8 April 2022  Monday- Friday April 4 - 8 April Transport fo | e Implementation of Guidance ) PT. Pelabuhan Indonesia i Pakning Branch. Guidance Ship Movements to be excel ters to KSOP Payment Data for the Lumpsum that guides to Dumai (for the | Supriono<br>&<br>Rizky Alansyari |

Source: Data Process 2022

Table 3.7 shows a description of the activities carried out by the author on April 11, 2022 to April 15, 2022. This week the author got a new task from Mr. Supriono, namely Archiving Office documents, scanning floating fender files, then the task of Mr. RizkyAlansyari, namely inputting Transport Pandu. And the author participated in the Pelindo Program, namely Social Care which was carried out at the Bukit - Batu Sub-District Head Office. For other jobs, it's still the same, it's just that other assignments are made with other matters and still with the same supervisor.

Table 3.7 table of activities from the seventh week of April 11, 2022 to April 15, 2022

| Date and time            | Activity                                         | Assignor        |
|--------------------------|--------------------------------------------------|-----------------|
| Monday- Friday           | Archiving Service Work Files (Office Memorandum) | g ·             |
| April 11 - 15 April 2022 | Filing Floating Fender Files Owned by PT         | Supriono<br>&   |
| 2022                     | Pelindo                                          | Rizky Alansyari |
|                          | Scanning PT Pelindo's Floating Fender Files.     |                 |

| Submitting Approval Files for Payment of Pandu     |  |
|----------------------------------------------------|--|
| Transport Fees for March 2022                      |  |
| PT Pelindo Conducts Social Care Program for        |  |
| Ramadan 1443 H / 2022 M. Maritime Personnel        |  |
| in the Hall of the Sei Pakning Sub-District Office |  |

Table 3.8 shows some of the activities carried out by the author on April 18, 2022 to April 22, 2022. On Sunday the author was given a different task by Mr. RizkyAlansyari, namely filling out the Pandu Pocket Book, and for other tasks, it was still the same, only the subject of the assignment was different.

Table 3.8 table of activities from the eighth week of April 18, 2022 to April 22, 2022

| Date and time       | Activity                                        | Assignor        |
|---------------------|-------------------------------------------------|-----------------|
|                     | Make a Memorandum of Service regarding          |                 |
|                     | Approval of Ship Delay Sharing Payments         |                 |
|                     | Scan the addendum to the amendment to the       |                 |
| N. 1 P.1            | rental agreement for the scout shuttle rental.  |                 |
| Monday- Friday      | Delivering the Memorandum of the Office of the  | Supriono        |
| April 18 - 22 April | Financial Spatial                               | &               |
| 2022                | Delivering the Pandu Incentive Payment File for | Rizky Alansyari |
|                     | March 2022 to the Financial Room                |                 |
|                     | Delivering April 2022 KSOP Supervision Files to |                 |
|                     | the Finance Room                                |                 |
|                     | Filling the Scout Clock in the Guide Pocket     |                 |

Source : Data Process 2022

Table 3.9 shows some of the activities carried out by the author on April 25, 2022 to April 29, 2022. This week the author was given a different task from Mr. Supriono, namely sending voices to TIKI, Scanning PT Pelindo office files, for other work the same as last week's work was just a matter of a different assignment.

Table 3.9 activity table from the ninth week of April 25, 2022 to April 29, 2022

| Date and time       | Activity                                       | Assignor        |
|---------------------|------------------------------------------------|-----------------|
|                     | Scanning PT Pelindo's Floating Fenders.        |                 |
|                     | Scanning the Floating Fender of CV Wimalindo   |                 |
|                     | The Takjil Distribution Program to the Sei     |                 |
| Monday- Friday      | Pakning Community by PT Pelindo for 5 days.    | Supriono &      |
| April 25 - 29 April | Continue Filling in the Scout Movement Clock   |                 |
| 2022                | in the Guide Pocket Book                       |                 |
|                     | Take the General Manager's Stamp in the Public | Rizky Alansyari |
|                     | Room, Then the File is Scanned.                |                 |
|                     | Delivering Letters to TIKI.                    |                 |
|                     | Eid Al-Fitr Holiday.                           |                 |

Source: Data Process 2022

Table 3.10 shows several activities carried out by the author from 02 May 2022 to 06 May 2022. This week the author does not carry out activities at the office because of the IdulFitri holiday.

Table 3.10 activity table from the tenth week of 02 May 2022 to 06 May 2022

| Date and time | Activity            | Assignor |
|---------------|---------------------|----------|
| 2 sd 6        | Eid Al-Fitr Holiday | Supriono |

Source: Data Process 2022

Table 3.11 shows some of the activities carried out by the author on May 9, 2022 to May 13. In this eleventh week, the writer is still doing the same activities as the previous week, only the matters of the assignment are different and they are still with the same supervisor, namely Mr. Supriono and Mr. Rizky Alansyari.

Table 3.11 activity table from the eleventh week 09 May 2022 to 13 May 2022

| Date and time  | Activity                                       | Assignor        |
|----------------|------------------------------------------------|-----------------|
|                | Scanning PT Pelindo's floating fenders.        |                 |
|                | Take the General Manager's Stamp in the Public |                 |
|                | Room, Then The File is Scanned.                |                 |
| Monday- Friday | Delivering the Memorandum of the Office of     |                 |
| May 9 – 13 May | the Financial Spatial                          | Supriono        |
| 2022           | Entering the Data for the Payment of Lumpsum   | &               |
| 2022           | Pandu Laut that guides to Dumai (for the month | Rizky Alansyari |
|                | of April).                                     |                 |
|                | Entering Payment for Reimbursement for         |                 |
|                | Transport for Pandu who guides to Pelsus       |                 |
|                | Futong and KIB Buton.(for April)               |                 |

Source: Data Process 2022

Table 3.12 shows some of the activities carried out by the author from May 16, 2022 to May 20, 2022. In this twelfth week the author is still doing the same work, namely calculating the Pandu's transport and delivering letters to TIKI assigned by Rizky Alansyari.

Table 3.12 Activity table from the twelfth week of 16 May 2022 to 20 May 2022

| Date and time                             | Activity                                       | Assignor                         |
|-------------------------------------------|------------------------------------------------|----------------------------------|
| Monday- Friday<br>May 16 – 20 May<br>2022 | 16th Holiday (Wesak Day)                       | Supriono<br>&<br>Rizky Alansyari |
|                                           | Entering Data for Payment of Lumpsum Pandu     |                                  |
|                                           | Laut that guides to Dumai (for April)          |                                  |
|                                           | Entering Payment for Reimbursement for         |                                  |
|                                           | Transport for Pandu who guides to Pelsus       | Kizky Alansyan                   |
|                                           | Futong and KIB Buton. (for the month of April) |                                  |

| Input Reimbursement for Pandu Laut Sungai<br>Pakning Meal Reimbursement at Morong<br>Station |  |
|----------------------------------------------------------------------------------------------|--|
| Scanning Ship Notes                                                                          |  |
| Delivering Letters to TIKI                                                                   |  |

Table 3.13 shows some of the activities carried out by the author on May 23, 2022 to May 27, 2022. This week the author received a new assignment from Mr. Supriono for other work, which is still the same as the previous week, only the subject of his assignment is different.

Table 3.13 Activity table from the thirteenth week of 23 May 2022 to 27 May 2022

| Date and time           | Activity                                                                                                    | Assignor |
|-------------------------|----------------------------------------------------------------------------------------------------|----------|
| Monday- Friday          | Inputting the Implementation of Guidance<br>(Tersus/Bup) PT. Pelabuhan Indonesia (Persero)<br>Sei Pakning Branch for May 2022<br>File PT Pelindo                                                                | 8        |
| May 23 – 27 May<br>2022 | Entering Data for Payment of Lumpsum Pandu Laut that guides to Dumai (for April)  Entering Payment for Reimbursement for Transport for Pandu who guides to Pelsus Futong and KIB Buton. (for the month of April | Supriono |

Source : Data Process 2022

Table 3.14 shows some of the activities carried out by the author on 30 May 2022 to 03 June 2022. This week the author is still doing the same work as the previous week given by Mr. Supriono.

Table 3.14 activity table from the fourteenth week of 30 May 2022 to 03 June 2022

| Date and time                            | Activity                                                                                                    | Assignor |
|------------------------------------------|----------------------------------------------------------------------------------------------------|----------|
|                                          | Scanning PT Pelindo's Floating Fenders.                                                                                                    |          |
|                                          | Scanning the Floating Fender of CV Wimalindo.                                                                                                    |          |
| Monday- Friday<br>May 30 – 3<br>June2022 | Scan the official memo regarding approval of payment for Pandu's meal reimbursement for April 2022.  Archiving Service Notes to the Port.  Scanning Minutes of job inspection. | Supriono |

Source: Data Process 2022

Table 3.15 shows several activities carried out by the author from June 06 to June 10, 2022. In this fifteenth week, the author was given the same task as last month, namely inputting Transport Pandu, and several other tasks.

Table 3.15 activity table from the fifteenth week of 06 June 2022 to 10 June 2022

| Date and time  | Activity                                          | Assignor |
|----------------|---------------------------------------------------|----------|
| Monday- Friday | Delivering Letters to the Port Authority and Port | Supriono |

| June 6 – 10 | Authority Offices                               | &               |
|-------------|-------------------------------------------------|-----------------|
| June2022    | Archiving Office Documents                      | Rizky Alansyari |
|             | Scanning Minutes of Payments for Service        |                 |
|             | Operation Cooperation                           |                 |
|             | Counting Scout Moves                            |                 |
|             | Entering the Data for the Payment of Lumpsum    |                 |
|             | Pandu Laut that guides to Dumai (for the month  |                 |
|             | of May 2022)                                    |                 |
|             | Entering Payment for Reimbursement for          |                 |
|             | Transport Pandu who guides to Pelsus Futong and |                 |
|             | KIB Buton. (for May 2022)                       |                 |

Table 3.16 shows several activities carried out by the author from June 13, 2022 to June 17, 2022. In this sixteenth week, the author received a new job from Mr. Supriono, namely archiving office files, calculating TB hours that differ between Mega Lestari and PT Pelindo.

Table 3.16 activity table from the sixteenth week of June 13, 2022 to June 17, 2022

| Date and time                               | Activity                                                                                                    | Assignor                         |
|---------------------------------------------|----------------------------------------------------------------------------------------------------|----------------------------------|
| Monday- Friday<br>June 13 – 17 June<br>2022 | Archiving service receipts to the port  Scanning RAB for operational accommodation assistance costs for Futong Tarsus Scouts 2022-2023  Entering the Data for the Payment of Lumpsum Pandu Laut that guides to Dumai (for the month of May 2022)  Entering Payment for Reimbursement for Transport Pandu who guides to Pelsus Futong and KIB Buton. (for May 2022)  Calculating TB Delay Hours. Mega Lestari Between PT Pelindo and PT PCP. | Supriono<br>&<br>Rizky Alansyari |

Source : Data Process 2022

Table 3.17 shows some of the activities carried out by the author on June 20, 2022 to June 24, 2022. This week he is still doing the same work as the previous week and there are no new assignments this week, it's just that the subject of the assignment is different, and this week In this case, the author asks for one day's permission because there are urgent matters that must be resolved by Mr. Rizky Alansyari.

Table 3.17 activity table from the seventeenth week of June 20, 2022 to June 24, 2022

| Date and time     | Activity                                       | Assignor        |
|-------------------|------------------------------------------------|-----------------|
| Monday- Friday    | Take the General Manager's Stamp in the Public |                 |
| June 20 – 24 June | Room, Then the File is Scanned.                | Rizky Alansyari |
| 2022              | Inputting the Implementation of Guidance       |                 |

| (Tersus/Bup) PT. Pelabuhan Indonesia (Persero) |  |
|------------------------------------------------|--|
| Sei Pakning Branch (for May 2022)              |  |
| Scanning PT Pelindo's Floating Fender Minutes  |  |
| Files                                          |  |
| Scanning the Floating Fender Minutes File      |  |
| belonging to CV Wimalindo                      |  |

In table 3.18 shows some of the activities carried out by the author on June 26, 2022 to June 30, 2022. In this eighteenth week the author is still doing the same work as the previous week, only the subject of the assignment is different and is still with the same supervisor, namely Mr. Supriono.

Table 3.18 activity table from the eighteenth week of June 26, 2022 to June 30, 2022

| Date and time                               | Activity                                                                                                    | Assignor |
|---------------------------------------------|----------------------------------------------------------------------------------------------------|----------|
| Monday- Friday<br>June 27 – 30 June<br>2022 | Take the General Manager's Seal in the Common Room. scan the Coklit Payment Application to PT RAPP. Deliver Files to TIKI. Archiving Office Documents/Files.     | Supriono |
|                                             | Inputting the Implementation of Guidance (Tersus/Bup) PT. Pelabuhan Indonesia (Persero) Sei Pakning Branch (for May 2022) Fill out the Cancellation Request Form |          |

Source: Data Process 2022

#### 3.3 System and Procedure

The system used at PT Pelabuhan Indonesia I (Persero) Pakning River Branch is an online and offline system. The online system is used to create and generalize port service reports using the Indonesia Gate Master Terminal (IGMT) application and web portal, create official letters and official notes through Electronic Mail Management using Google Chrome, enter Monthly Work Plans and Key Performance Indicator on the Pelindo I (PI) website and sending email via zimbra or gmail. While the offline system is used for TPP entry (production and revenue traffic), entry of the Pandu movement to the scout incentive list, making introductions, making work inspection reports and news the payment event created the 2019 Hanay Talky (FIT) receipt list.

According to the Indonesian Big Dictionary (KBBI), the procedure is an activity stage to complete an activity. The procedures for each work carried out by the author in the business and engineering staff division are:

1. Make a ship service receipt via the official website and the IGMT application the certificate given by the agent will be processed through the Indonesia Gateway Terminal Master (IGMT) application and the web portal. The steps in making pranota can be seen in the following figure 3.1:

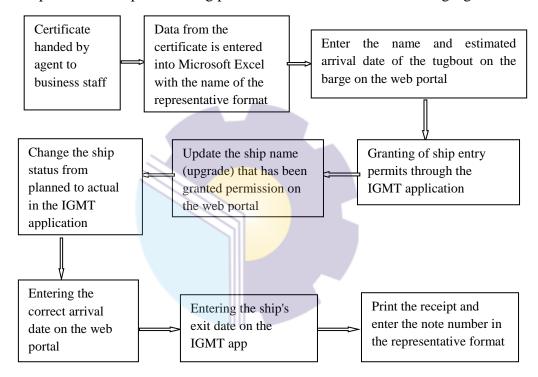

Figure 3.1 Procedure of making pre-nota

Source: PT Pelabuhan Indonesia 1 (persero) Cabang Sungai Pakning

a. The ship name data is taken from the Vessel Master Sheer and then copied to the P&T sheet. After that, open the web portal on mo:ila. Enter the Annada Maritim Nusantara agent password. Select new voyage request. Select the name of the tugboat and enter the estimated entry and exit dates. After that, enter the visit type by selecting the commercial option, while the visit category select general. Check again whether it is correct or not then save.

- b. Open the IGMT application to give permission for incoming ships. Click the work inquiry menu then select the searcher to search for the name of the ship then click the green flag. After that in the new voyage work menu select pennit request then select initial marine service and save. Then right-click the action task select permit request then the status will be complete. After that do the same steps for the barge (barge).
- c. Reopen the web portal, look for the name of the barge to update the ship name.
- d. Reopen the IGMT application to change the status to complete. Then still in the IGMT application, select the movement maintenance menu and find the name of the barge and replace it with the real date according to the certificate. This is to change the status from planned to actual.
- e. Then reopen the web portal to update the ship name. Fill in the date of exit and then save.
- f. Re-open the IGMT\_ application, the same as the previous step to fill in the correct exit date according to the certificate and then save it. Then select the resource used menu for the generate process. Then the receipt will be published and printed.
- 2. Generate is the process after the ship's service certificate is still in the planned status and then the actual will be generated to generate a certificate. The steps to generate start by opening the IGMT application and then entering the password. In the movement maintenance menu, select the name of the ship, for example Arcadia with the ship code ARC0023 then select the resourced used menu. See if it is correct according to the notification from the radio operator or not. If it is correct then click generate. Then column viewsmall it will be ticked. Figure 3.2 below shows the procedure for generating notes.

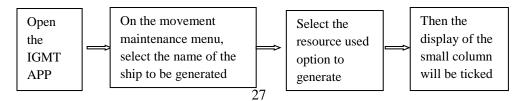

Figure 3.2 Generate pre-note ship service through the IGMT application Source: PT Pelabuhan Indonesia 1 (persero) Cabang Sungai Pakning

3. Print the memorandum and memorandum of service of the ship through the IGMT application and archive the memorandum of port service Pranota that has been generated from the generate process will be printed. Printing receipts and notes is not the same as printing other documents. The step to print the receipt is right-click on the previous generate view. After that, select send to report then select send selected report. There are several options that appear then select pranota. Then the preview will be archived. The original certificate will be separated from the second sheet. The original certificate is combined with the original Pandu certificate. While the second sheet of certificate is used as an archive. For unltan archives starting from notes, receipts and certificates. After that it is put together and then perforated so that it can be inserted into the Ordner folder. Arrange the notes according to the first ship to enter. For more details, can be seen in the following figure 3.3:

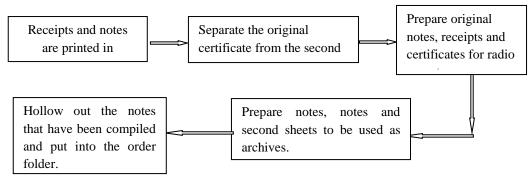

Figure 3.3 Procedure of Print and archiving Pre-note and note Source: PT Pelabuhan Indonesia 1 (persero) Cabang Sungai Pakning

4. Make official notes through Electronic Mail Management (MSE)

Official notes are made to be submitted to General Management regarding payment approval. Official notes sent by business and engineering managers for more details can be seen in Figure 3.4 below:

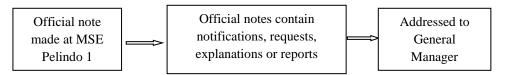

Figure 3.4 Make official memorandum through electronic mall management Source: PT Pelabuhan Indonesia 1 (persero) Cabang Sungai Pakning

The first step in making this official memo is to open MSE Pelindo I on Google Chrome. Select the sender, namely the business and engineering manager, select the destination, namely the general manager and type the content to be submitted and then send.

5. Make an official letter through electronic mail management (MSE) The purpose of the official letter is to inform the superiors something. The steps to make an official letter are to open electronic mail management on google chrome. Choose to whom the letter will be sent along with a copy, for example to the General Manager. Choose the destination city, which is Medan because the city of Medan is the head office of PT Pelabuhan Indonesia I (Persero) Pakning River Branch. Fill in the column from whom this letter is from and the examiner of this letter. List Plihal and classification.

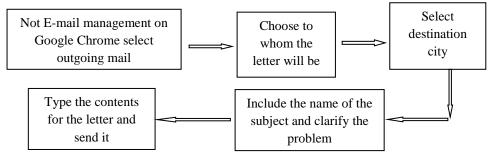

Figure 3.5 Make Office Letter through electronic mall management Source: PT Pelabuhan Indonesia 1 (persero) Cabang Sungai Pakning

6. Sending E-mail via the zimbra app

Zimbra is usually used by a company to send email. Enter the name of the destination to whom in the To column, enter the subject in the subject, and

select the data to be sent in the attach option. Then select send figure 3.6. This is the procedure for sending email via the Zimbra application.

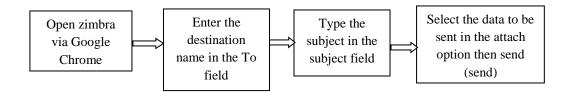

Figure 3.6 sending E-mails through Zimbra

Source: PT Pelabuhan Indonesia 1 (persero) Cabang Sungai Pakning

#### 7. Entry TPP (Traffic Production and Revenue)

TPP entry is carried out to see incoming income. If the note has been issued, TPP entry activities use Microsoft Excel. The procedure for conducting TPP Entry can be seen in figure 3.7 below:

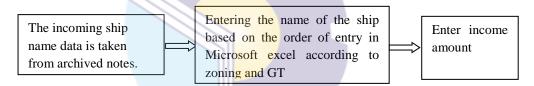

Figure 3.7 Prosedur of Entry TPP

Source: PT Pelabuhan Indonesia 1 (persero) Cabang Sungai Pakning

#### 8. Entry of the scout movement to the scout incentive list

Every ship that enters and leaves is guided by a scout. The certificate has determined who the guide will be on duty. For Guidance Entry to a list of Incentives guided by business staff using Microsoft Ecxel is given the name of the guide. When the entry is made, enter the date, certification code, note number, name of the ship, Gross Tonage (GT), and the movement on the assigned guide sheet. The motion of the ship indicates whether the ship is entering, moving or exiting.

There are several movements such as the movement from anchoring to the Pertamina pier so this indicates that the ship is moving. Anchoring to the futong pier indicates that the ship is entering and the futong pier to the sea indicates the ship is leaving. Figure 3.8 below is the steps for the entry of the scout movement to the list of scout incentives.

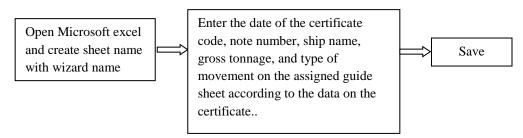

Figure 3.8 Prosedure of scout movement entry to scout incentive list Source: PT pelabuhan Indonesia 1 (persero) Cabang Sungai Pakning

#### 9. Make a cover letter

A cover letter is made for a port service billing note addressed to the agent. If the agent has paid the bill, a new note will be issued explaining that the bill has been paid.

## 3.4 Obstacles Faced During Apprenticeship

While carrying out practical work, work can be carried out, but there are obstacles such as an error entering data into the laptop, causing the data to error and damage to the wifi network in the room when using the master terminal/IGMT application or inputting data.

### 3.5 Solutions to the problems encountered

While carrying out the Job Training at PT. Pelindo 1 Pakning River Branch, for more details, see the following description, there are several solutions to the obstacles faced. To overcome these obstacles, there are several ways, namely to avoid the occurrence of these errors to input / re-enter the data more carefully. For the second solution in dealing with obstacles that occur when the wifi network is damaged in the room when using the master terminal/IGMT application is to wait for the technician to repair the wifi in the room.

# CHAPTER IV CONCLUSION AND SUGGESTIONS

#### 4.1 Conclusion

The activities carried out by the author during the practical work were making invoices for ship services through the web portal and the IGMT application, TPP entry (production and revenue traffic), entry of pilot movements to the pilot incentive list, Making outgoing letters via electronic mail management (MSE), printing receipts and ship service notes through the IGMT application, filing port service notes, making cover letters, making work inspection reports and payment reports, making official notes through MSE, sending letters through the zimbra application, entering RKB plans and RKB Realization as well as KPIs on the Pelindo1 website, create a 2019 handy talky receipt list and sort out the archive of ship service notes for MP.1/5-024 and KPC-04 and according to the guide ship crossing journal.

Practical work is carried out at the office of PT Pelabulian Indonesia I (Persero) Paining River Branch, which is located at JalanYosSiidarso No. 2 Sungai Paining, Bengkalis Regency, Riau Province Postal code 28761. The author as a student of practical work is placed in the business and engineering division. The practical work is carried out from March 2, 2022 to June 30, 2022, for 18 weeks.

The system used at PT Pelabuhan Indonesia I (Persero) Pakning River Branch is an online and offline system. The online system is used to generate port service receipts using the Indonesian Gateway Master Terminal (IGMT) application and web portal, create official letters and official notes through Electronic Mail Management (MSE) using Google Chrome, enter Monthly Work Plans (RKB) and Key Performance Indicators (KPI) on the Pelindo1 (PI) website and send an email via zimbra or gmail. While the offline system is used for TPP entry (production and revenue traffic), scout movement entry to the scout

incentive list, making cover letters, making work inspection reports and payment reports and making a list of Handy Talky (HT) terminals in 2022.

The procedure for making receipts starts from the application, namely the submission of a notification of ship arrival (PKK). Pranota was created using the IGMT application and web portal. After that, PT Pelabuhan Indonesia 1 Sungai Pakning Branch will give permission through the IGMT application. Next In is updated the name of the ship through the web portal. Then change the ship status from planned to actual in the IGMT application. After that, the receipt will be printed.

The procedure for generating starts with opening the IGMT application and then entering the password. On the movement maintenance menu, select the name of the ship, for example Arcadia with the ship code ARC0023 then select the resourcedused menu. See if it is correct according to the notification from the radio operator or not. If it is correct then click generate. Then the small column display will be checked. Then the receipt that has been generated from the generate process will be printed. The step to print the receipt is right-click on the previous generated display. After that, select send to report then select send selected report. There are several options that appear then select pranota. Then the preview will be archived. The original certificate will be separated from the second sheet. The original certificate is combined with the original Pandu certificate. While the second sheet certificate is used as an archive. For the order of archives starting from notes, receipts and certificates. After that it is put together and then perforated so that it can be inserted into the Ordner folder.

The Plain procedure for making official notes and official letters is through Electronic Mail Management. Official notes are made to be submitted to the general manager regarding payment approval. The official note is sent by the Business and Engineering Manager. Steps For the entry of the Guide movement to this incentive list is done by the business staff using microsoft excel. Each microsoft excel sheet pad is named Pandu. When this entry is made, enter the date, certificate code, note number, ship name, gross tonnage (GT), and movement on the assigned guide sheet.

#### **4.2 Suggestions**

The Author provide some suggestions for various parties, namely for the author himself, for students or younger siblings who will do practical work in the next period, for companies and for the State Polytechnic of Bengkalis

#### 1. Author

Suggestions for writers are to be more careful, thorough and concentrate in writing work. Get used to reading first before acting, and think realistically and rationally, and do the task in accordance with the directions or orders that have been given by the employee concerned.

## 2. College

Student Author also provide suggestions that may be useful for students who will carry out practical work activities for the next period, namely prioritizing safety and health, making the best use of time, doing work according to ability, thinking before taking action, always being patient and obedient and must learn to manage everything assigned job.

#### 3. Company

After The Author runs the Aprenticeship activities at PT Pelabuhan Indonesia I (Persero) Sungai Pakning Sub-Branch. There are several suggestions for a better company, namely when the company gives assignments that have great responsibility and high risk to Internship students to be supervised, guided and taught the steps.

#### 4. State Polytechnic of Bengkalis

The suggestion for the State Polytechnic of Bengkalis campus is to hold
This Aprenticeship can be used as an evaluation, and should be provided to
students before carrying out the Aprenticeship in accordance with the
field or course material in accordance with the Aprenticeship company. And
the person concerned will deliver students who will do practical work on the
first day of entry, and pick them back up when students have finished doing
practical work.

#### REFERENCE

- Author, Tim. 2021. Practical Work Guidelines (KP) for Bengkalis State Polytechnic Students: Bengkalis State Polytechnic.
- PT Pelabuhan Indonesia I (Persero) SeiPakning Branch. 2022. History of Pelindo, (https://pelindo.co.id/page/sejarah-pelindo) accessed on June 21, 2022.
- PT Pelabuhan Indonesia I (Persero) SeiPakning Branch. 2022. Company Vision and Mission, (https://pelindo.co.id/page/visi-misi) accessed on June 21, 2022.
- Rusly, Brisco. 2021. The new logo of the Indonesian Port Company or Pelindo resulting from the merger of the previous 4 Port SOEs, (www.pelindo.co.id) accessed on 7 June 2022.

# **APPENDICES**

Appendices1 :Input TPP (Traffic production and income)

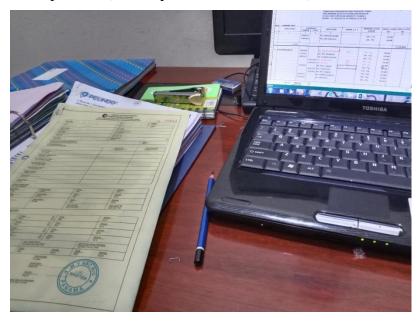

Appendices 2 :Filling in the Guide Movement Hours in the Guide Pocket Book

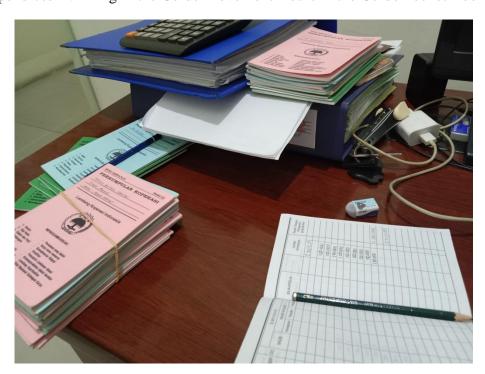

Appendices 3: Making Work Accident Reports and Customer Complaint Reports.

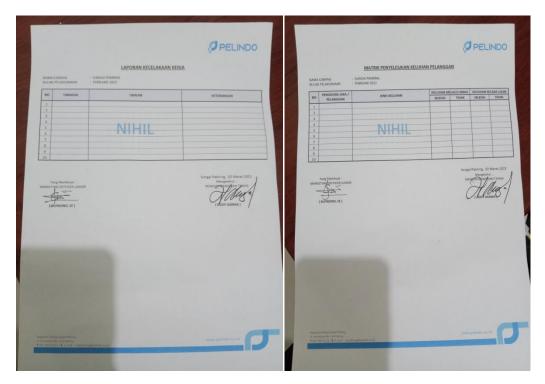

Appendices 4: Business and Engineering Office Archives

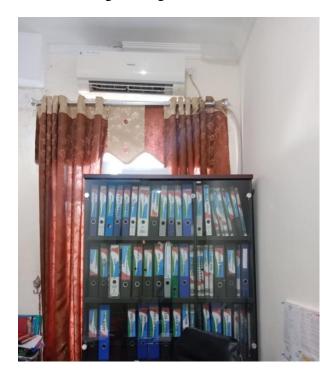

Appendices 5 :Scanning Office Files of PT. Pelabuhan Indonesia I (Persero) Sungai PakningSub-Branch

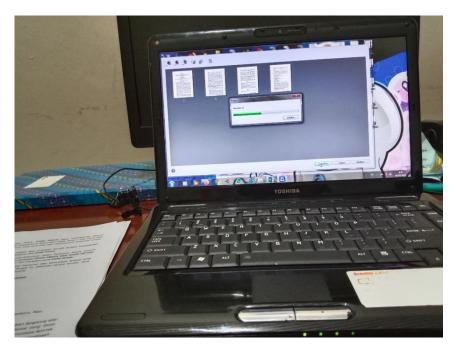

Appendices 6 :Make a Memorandum of Service Requesting Accommodation Payments

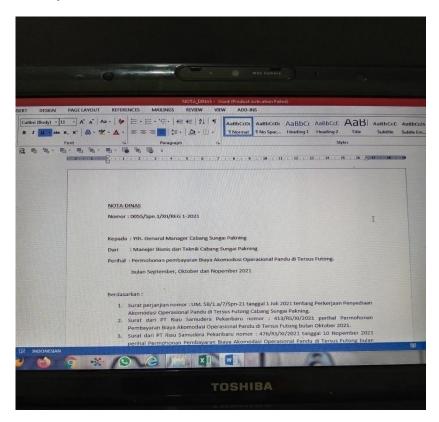

Appendices 7 : Archiving of Port Services Note

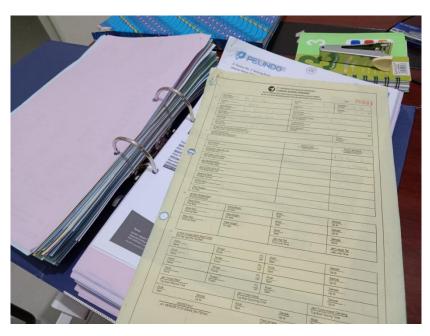

Appendices 8 :List of Internship Values

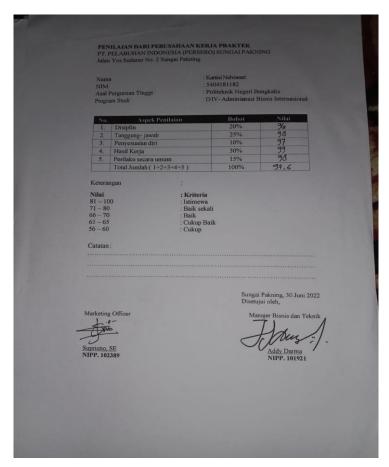

Appendices 9: Letter of Statement of Implementing Practical Work

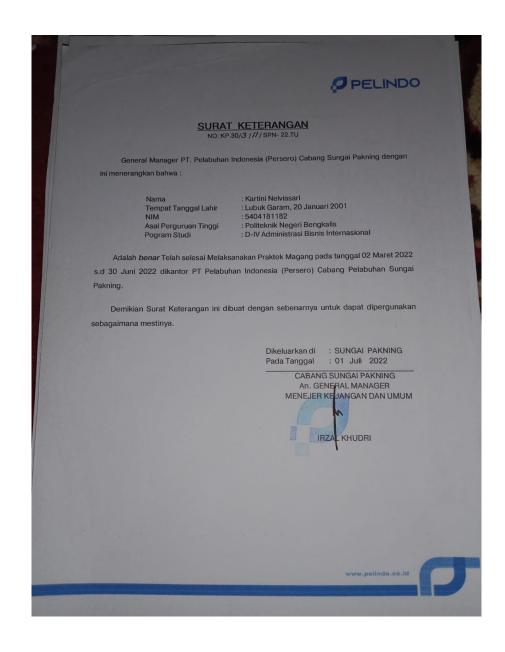

# Appendices 10 :Reply Letter from PT Pelabuhan Indonesia (Persero) Sungai Pakning Sub Branch

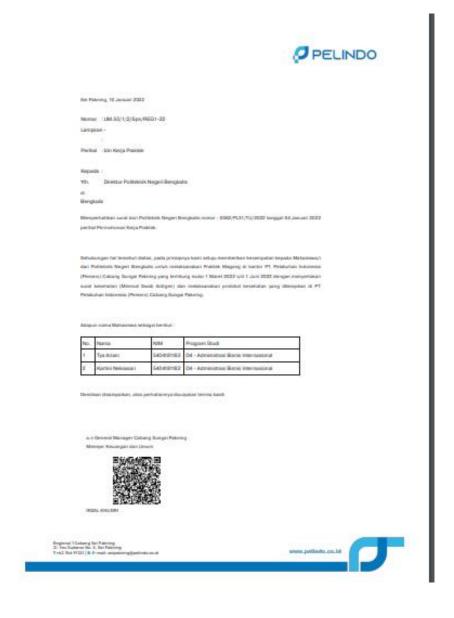

## Appendices 11: Certificate From PT Pelabuhan Indonesia (Persero) Sungai Pakning Sub Branch

Jurusan/prodi Asal Universitas Temput/ Tanggal lahir

CABANG SUNGAI PAKNING

KERJA PRAKTEK

Kami yang bertanda tangan dibawah ini menerangkan, bahwa: Nama

Nama

: 5404181182

: Lubuk Garam, 20 Januari 2001 : Politeknik Negeri Bengkalis

: ADMINISTRASI BISNIS INTERNASIONAL

Adalah benar nama tersebut diatas telah melaksanakan Praktek Kerja di PT PELABUHAN INDONESIA (Persero) CABANG SUNGAI

MENEJER KEUANGAN DAN UMUM

PAKNING Dari tanggal 2 MARTT 2022 s/d 30 JUNI 2022 dengan hasil <u>SANGATBAIX</u> Sungai Pakning, 1 JULI 2022 An General Manager

# Appendices 12 :Practical Work Attendance

#### Daftar Hadir Kerja Praktek (KP) PT. Pelindo 1 Cabang Sungai Pakning Periode 1 Maret s/d 30 Juni 2022

| No  | Nama               | Minggu Ke- | Hari   | Tanggal       | Waktu                    | Paraf |
|-----|--------------------|------------|--------|---------------|--------------------------|-------|
| 1   | Kartini Nelviasari |            | Selasa | 01 Maret 2022 |                          | Suf   |
| 2   | Kartini Nelviasari |            | Rabu   | 02 Maret 2022 |                          | Sail. |
| 3   | Kartini Nelviasari | - 1        | Kamis  | 03 Maret 2022 |                          | Libur |
| 4   | Kartini Nelviasari |            | Jum'at | 04 Maret 2022 |                          | Sul   |
| 5   | Kartini Nelviasari |            | Senin  | 07 Maret 2022 |                          | Sul   |
| 6   | Kartini Nelviasari | Dec .      | Selasa | 08 Maret 2022 |                          | Sal   |
| 7   | Kartini Nelviasari | 2          | Rabu   | 09 Maret 2022 |                          | Bul   |
| 8   | Kartini Nelviasari |            | Kamis  | 10 Maret 2022 |                          | Hal   |
| 9   | Kartini Nelviasari |            | Jum'at | 11 Maret 2022 |                          | 20    |
| 10  | Kartini Nelviasari |            | Senin  | 14 Maret 2022 |                          | Jul   |
| 11  | Kartini Nelviasari |            | Selasa | 15 Maret 2022 | 08:00 WIB -<br>17.00 WIB | Rail  |
| 2   | Kartini Nelviasari | 3          | Rabu   | 16 Maret 2022 |                          | Sul   |
| 3   | Kartini Nelviasari |            | Kamis  | 17 Maret 2022 |                          | Bul   |
| 4   | Kartini Nelviasari |            | Jum'at | 18 Maret 2022 |                          | Bul   |
| 5   | Kartini Nelviasari |            | Senin  | 21 Maret 2022 |                          | Bal   |
| 6   | Kartini Nelviasari | Ī          | Selasa | 22 Maret 2022 |                          | du    |
| 7   | Kartini Nelviasari | 4          | Rabu   | 23 Maret 2022 |                          | Du/   |
| 3 ] | Kartini Nelviasari | 1          | Kamis  | 24 Maret 2022 |                          | La    |
| ) ] | Kartini Nelviasari |            | Jum'at | 25 Maret 2022 |                          | Dal   |
| I   | Kartini Nelviasari | 5          | Senin  | 28 Maret 2022 |                          | Bul   |
| F   | Kartini Nelviasari | 3          | Selasa | 29 Maret 2022 |                          | Bu    |

| 1  | 22  | Kartini Nelviasari | -3770 | Rabu   | 30 Maret 2022 | Hal    |
|----|-----|--------------------|-------|--------|---------------|--------|
| 1  | 23  | Kartini Nelviasari | 1     | Kamis  | 31 Maret 2022 | all    |
| 1  | 24  | Kartini Nelviasari |       | Jum'at | 01 April 2022 | al     |
| T  | 25  | Kartini Nelviasari |       | Senin  | 04 April 2022 | Sal    |
| 1  | 26  | Kartini Nelviasari |       | Selasa | 05 April 2022 | da     |
| 12 | 27  | Kartini Nelviasari | 6     | Rabu   | 06 April 2022 | Dal    |
| 2  | 28  | Kartini Nelviasari |       | Kamis  | 07 April 2022 | Dul    |
| 2  | 9   | Kartini Nelviasari |       | Jum'at | 08 April 2022 | Bul    |
| 3  | 0   | Kartini Nelviasari |       | Senin  | 11 April 2022 | all    |
| 3  | 1   | Kartini Nelviasari |       | Selasa | 12 April 2022 | Tal    |
| 32 | 2 1 | Kartini Nelviasari | 7     | Rabu   | 13 April 2022 | 2ad    |
| 33 | 3 1 | Kartini Nelviasari |       | Kamis  | 14 April 2022 | Tel    |
| 34 | 1   | Kartini Nelviasari |       | Jum'at | 15 April 2022 | Liber  |
| 35 | I   | Cartini Nelviasari |       | Senin  | 18 April 2022 | 12m    |
| 36 | k   | Cartini Nelviasari |       | Selasa | 19 April 2022 | Tan    |
| 37 | K   | artini Nelviasari  | 8     | Rabu   | 20 April 2022 | Bel    |
| 38 | K   | artini Nelviasari  |       | Kamis  | 21 April 2022 | 2a     |
| 39 | K   | artini Nelviasari  |       | Jum'at | 22 April 2022 | Bul    |
| 40 | K   | artini Nelviasari  |       | Senin  | 25 April 2022 | The    |
| 41 | K   | artini Nelviasari  |       | Selasa | 26 April 2022 | sal    |
| 12 | K   | artini Nelviasari  | 9     | Rabu   | 27 April 2022 | Tail   |
| 13 | K   | artini Nelviasari  |       | Kamis  | 28 April 2022 | rad    |
| 14 | Ka  | artini Nelviasari  |       | Jum'at | 29 April 2022 | The    |
| 15 | Ka  | rtini Nelviasari   |       | Senin  | 02 Mei 2022   | bersom |
| 6  | Ka  | rtini Nelviasari   | 10    | Selasa | 03 Mei 2022   | birsan |

| 4  | 7 Kartini Nelviasari |    | Rabu   | 04 Mei 2022  | Cuti            |
|----|----------------------|----|--------|--------------|-----------------|
| 4  | 8 Kartini Nelviasari |    | Kamis  | 05 Mei 2022  | cuti<br>bersama |
| 4  | 9 Kartini Nelviasari |    | Jum'at | 06 Mei 2022  | bersama         |
| 50 | Kartini Nelviasari   |    | Senin  | 09 Mei 2022  | XIII            |
| 51 | Kartini Nelviasari   |    | Selasa | 10 Mei 2022  | Sal             |
| 52 | Kartini Nelviasari   | 11 | Rabu   | 11 Mei 2022  | Bul             |
| 53 | Kartini Nelviasari   |    | Kamis  | 12 Mei 2022  | Sal             |
| 54 | Kartini Nelviasari   |    | Jum'at | 13 Mei 2022  | Jal             |
| 55 | Kartini Nelviasari   |    | Senin  | 16 Mei 2022  | Liber           |
| 56 | Kartini Nelviasari   |    | Selasa | 17 Mei 2022  | Mey             |
| 57 | Kartini Nelviasari   | 12 | Rabu   | 18 Mei 2022  | Sal             |
| 58 | Kartini Nelviasari   |    | Kamis  | 19 Mei 2022  | Sail            |
| 59 | Kartini Nelviasari   |    | Jum'at | 20 Mei 2022  | Zal             |
| 50 | Kartini Nelviasari   |    | Senin  | 23 Mei 2022  | My              |
| 51 | Kartini Nelviasari   |    | Selasa | 24 Mei 2022  | Paul            |
| 52 | Kartini Nelviasari   | 13 | Rabu   | 25 Mei 2022  | Hul             |
| 53 | Kartini Nelviasari   |    | Kamis  | 26 Mei 2022  | Liber           |
| 4  | Kartini Nelviasari   |    | Jum'at | 27 Mei 2022  | Bul             |
| 5  | Kartini Nelviasari   |    | Senin  | 30 Mei 2022  | Yeu             |
| 6  | Kartini Nelviasari   |    | Selasa | 31 Mei 2022  | Zea             |
| 7  | Kartini Nelviasari   | 14 | Rabu   | 01 Juni 2022 | Libu            |
| 8  | Kartini Nelviasari   |    | Kamis  | 02 Juni 2022 | Thu             |
| 9  | Kartini Nelviasari   |    | Jum'at | 03 Juni 2022 | De              |
| 0  | Kartini Nelviasari   |    | Senin  | 06 Juni 2022 | 26              |
| 1  | Kartini Nelviasari   | 15 | Selasa | 07 Juni 2022 | ad              |

| 17 | 2 Kartini Nelviasari | 1  | Rabu   | 08 Juni 2022 | All  |
|----|----------------------|----|--------|--------------|------|
| 7  |                      |    | Kamis  | 09 Juni 2022 | Bu   |
| 74 |                      |    | Jum'at | 10 Juni 2022 | Sale |
| 75 | Kartini Nelviasari   |    | Senin  | 13 Juni 2022 | Del  |
| 76 | Kartini Nelviasari   |    | Selasa | 14 Juni 2022 | Bal  |
| 77 | Kartini Nelviasari   | 16 | Rabu   | 15 Juni 2022 | æ    |
| 78 | Kartini Nelviasari   |    | Kamis  | 16 Juni 2022 | Tal  |
| 79 | Kartini Nelviasari   |    | Jum'at | 17 Juni 2022 | Fa   |
| 80 | Kartini Nelviasari   |    | Senin  | 20 Juni 2022 | He   |
| 81 | Kartini Nelviasari   |    | Selasa | 21 Juni 2022 | He   |
| 82 | Kartini Nelviasari   | 17 | Rabu   | 22 Juni 2022 | 200  |
| 83 | Kartini Nelviasari   |    | Kamis  | 23 Juni 2022 | M    |
| 84 | Kartini Nelviasari   |    | Jum'at | 24 Juni 2022 | Z    |
| 85 | Kartini Nelviasari   |    | Senin  | 27 Juni 2022 | The  |
| 86 | Kartini Nelviasari   |    | Selasa | 28 Juni 2022 | That |
| 87 | Kartini Nelviasari   | 18 | Rabu   | 29 Juni 2022 | The  |
| 38 | Kartini Nelviasari   |    | Kamis  | 30 Juni 2022 | 761  |

Sungai Pakning, 30 Juni 2022

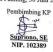

## Appendices 13: Daily activity of the Job

#### Daily Activities Of The Job

Month: March
Week: 1
Day: Monday- friday
Date: March 01- 04 March 2022

| No | Description of Activities                                                                  | Task Asiggnor | Signature |
|----|--------------------------------------------------------------------------------------------|---------------|-----------|
| 1  | Introduction yourself                                                                      |               |           |
| 2  | Enter the Scout Diploma Data by Using<br>the Microsoft Excel Application, then<br>Print it |               |           |
| 4  | - Inputting Work Accident Reports                                                          |               | A 0       |
|    | - Inputting Customer Complaint<br>Resolution Matrix                                        | SUPRIONO, SE  | J.        |
|    | Take the Pelindo Stamp/Stamp in the<br>Public Room.                                        |               |           |
|    | - Learn to Copy Files on a Printer.<br>- Learn to Scan Files on Printers.                  |               |           |
| 3  | Holiday                                                                                    |               |           |

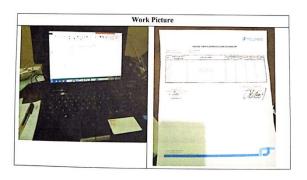

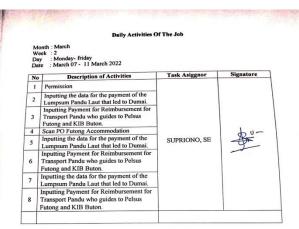

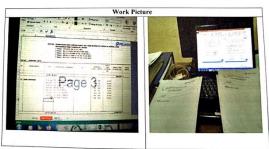

Month: March Week: 3 Day: Monday-friday Date: March 14 - 18 March 2022

| No |                                                                                                    | Task Asiggnor | Signature |
|----|----------------------------------------------------------------------------------------------------|---------------|-----------|
| 1  | Scan Job Checker Minutes                                                                                 |               |           |
| 2  | Scanning the Handover Minutes(Provision of Scout Operation Accommodation at Tersus Futong)               |               |           |
| 3  | Fill out the Savings Book (Cooperative<br>Association)                                                   |               |           |
| 4  | Inputting the data for the payment of the<br>Lumpsum Pandu Laut that led to Dumai.                       |               |           |
| 5  | Inputting Payment for Reimbursement for<br>Transport Pandu who guides to Pelsus<br>Futong and KIB Buton. | SUPRIONO, SE  | \$        |
|    | Inputting the data for the payment of the<br>Lumpsum Pandu Laut that led to Dumai.                       |               | 7         |
|    | Inputting Payment for Reimbursement for<br>Transport Pandu who guides to Pelsus<br>Futong and KIB Buton. |               |           |
|    | Inputting the data for the payment of the<br>Lumpsum Pandu Laut that led to Dumai.                       |               |           |
| 1  | Inputting Payment for Reimbursement for<br>Transport Pandu who guides to Pelsus<br>Futong and KIB Buton. |               |           |

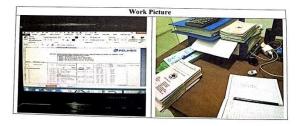

#### Daily Activities Of The Job

Month: March Week: 4 Day: Monday- friday Date: March 21 - 25 March 2022

| No | Description of Activities                                                                                                  | Task Asiggnor | Signature |
|----|----------------------------------------------------------------------------------------------------|---------------|-----------|
| 1  | Make an official memo regarding approval of PT Pelindo's floating fender operational costs.                                | and expense   |           |
| 2  | Scan News Events                                                                                                    |               |           |
| 3  | Scan the Novation Agreement on the<br>Agreement between PT Pelabuhan<br>Indonesia (Persero) and PT Riau<br>Samudera.       | SUPRIONO, SE  | 100       |
| 4  | Inputting data on payment of Lumpsum<br>Pandu Laut that guides to Dumai (for the<br>month of February)                     |               | 1         |
|    | Inputting Payment for Reimbursement for<br>Transport for Pandu who guides to Pelsus<br>Futong and KIB Buton (for February) |               |           |
|    | Binding the Accountability Report<br>(PRIMKOKARPEL)                                                                        |               |           |

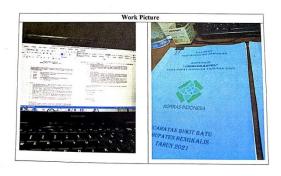

Month: March to April Week: 5 Day: Monday- friday Date: March 28 - 1 April 2022

| No | Description of Activities                                                                                                    | Task Asiggnor  | Signature |
|----|----------------------------------------------------------------------------------------------------|----------------|-----------|
| 1  | Scanning Minutes of Meeting Discussion<br>Addendum to the Cbg Operational Vehicle<br>Rental Agreement. Sei Pakning                                    |                |           |
| 2  | Inputting the Implementation of Guidance<br>(Tersus/Bup) PT. Pelabuhan Indonesia<br>(Persero) Sei Pakning.                                            | 1 Sec. 10. 10. | 1         |
| 3  | Scanning Recapitulation of Reveneu Sharing<br>Revenue Sharing Calculation of Cbg Sei<br>Paknig Regional Guidelines for the Period of<br>February 2022 | SUPRIONO, SE   | Sm        |
| 1  | Inputting the Implementation of Guidance<br>(Tersus/Bup) PT. Pelabuhan Indonesia<br>(Persero) Sei Pakning Branch.                                     |                |           |
|    | -Creating a Memory of the Operational<br>Performance Explanation of the                                                                               |                |           |

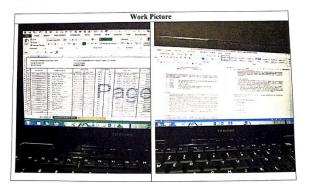

Week: 6
Day: Monday- friday
Date: April 4 - 8 April 2022

| No | Description of Activities                                                                                                  | Task Asiggnor | Signature |
|----|----------------------------------------------------------------------------------------------------|---------------|-----------|
| 1  | Inputting the Implementation of Guidance<br>(Tersus/Bup) PT. Pelabuhan Indonesia<br>(Persero) Sei Pakning Branch.          |               |           |
| 2  | Arrange the Guidance Ship Movements to be<br>inputted in Excel                                                             |               | 1,0-      |
| 3  | Sending Letters to KSOP                                                                                                    | SUPRIONO, SE  | Shar      |
| 4  | Entering the Payment Data for the Lumpsum<br>Pandu Laut that guides to Dumai (for the<br>month of February)                | SUPRIONO, SE  | 5         |
| 5  | Inputting Payment for Reimbursement for<br>Transport for Pandu who guides to Pelsus<br>Futong and KIB Buton (for February) |               |           |

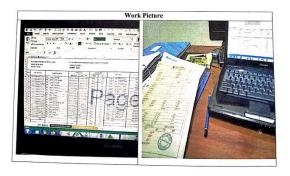

#### Daily Activities of The Job

Month : April Week : 7

Day : Monday- friday Date : April 11 - 15 April 2022

| No | Description Of Activities                                                                                                    | Task Asiggnor | Signature |
|----|----------------------------------------------------------------------------------------------------|---------------|-----------|
| 1  | Archiving Service Work Files (Office<br>Memorandum)                                                                                                 |               |           |
| 2  | Filing Floating Fender Files Owned by PT<br>Pelindo                                                                                                 |               |           |
| 3  | Scanning PT Pelindo's Floating Fender<br>Files.                                                                                                    | SUPRIONO, SE  | Ario      |
| 4  | Submitting Approval Files for Payment of<br>Pandu Transport Fees for March 2022                                                                     | 507140710,55  | 9         |
| 5  | PT Pelindo Conducts Social Care Program<br>for Ramadan 1443 H / 2022 M. Maritime<br>Personnel in the Hall of the Sei Pakning<br>Sub-District Office |               |           |

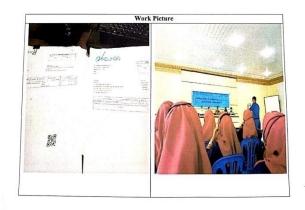

Month : April Week : 8 Day : Monday- friday Date : April 18 - 22 April 2022

| No | Description Of Activities                                                                      | Task Asiggnor | Signature |
|----|------------------------------------------------------------------------------------------------|---------------|-----------|
| 1  | Make a Memorandum of Service regarding<br>Approval of Ship Delay Sharing Payments              |               |           |
| 2  | Scan the addendum to the amendment to<br>the rental agreement for the scout shuttle<br>rental. |               | 1-        |
| 3  | Delivering the Memorandum of the Office<br>of the Financial Spatial                            | SUPRIONO, SE  | Ar -      |
| 4  | Delivering the Pandu Incentive Payment<br>File for March 2022 to the Financial Room            |               | 0         |
| 5  | Delivering April 2022 KSOP Supervision<br>Files to the Finance Room                            |               |           |
| 5  | Filling the Scout Clock in the Guide<br>Pocket                                                 |               |           |

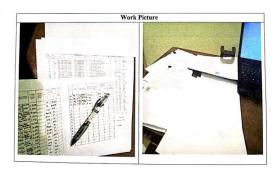

#### Daily Activities Of The Job

Month : April Week : 9 Day : Monday - friday Date : April 25 - 29 April 2022

| No | Description of Activities                                                                    | Task Asiggnor | Signature |
|----|----------------------------------------------------------------------------------------------|---------------|-----------|
| 1  | Scanning PT Pelindo's Floating Fenders.                                                      |               |           |
| 2  | Scanning the Floating Fender of CV<br>Wimalindo                                              |               |           |
| 3  | The Takjil Distribution Program to the Sei<br>Pakning Community by PT Pelindo for 5<br>days. | SUPRIONO, SE  | \$60-     |
| 4  | Continue Filling in the Scout Movement<br>Clock in the Guide Pocket Book                     | DOTAGONO, DE  | A         |
| 5  | Take the General Manager's Stamp in the<br>Public Room, Then the File is Scanned.            |               |           |
| 5  | Delivering Letters to TIKI.                                                                  |               |           |
|    | Eid Al-Fitr Holiday.                                                                         |               |           |

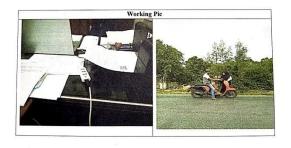

| No | Description of Activities                                                                                              | Task Asiggnor | Signature |
|----|----------------------------------------------------------------------------------------------------|---------------|-----------|
| 1  | Scanning PT Pelindo's floating fenders.                                                                                | SUPRIONO, SE  |           |
| 2  | Take the General Manager's Stamp in the<br>Public Room, Then The File is Scanned.                                      |               |           |
| 3  | Delivering the Memorandum of the Office<br>of the Financial Spatial                                                    |               | AND       |
| 4  | Entering the Data for the Payment of<br>Lumpsum Pandu Laut that guides to<br>Dumai (for the month of April).           |               | 8         |
| 5  | Entering Payment for Reimbursement for<br>Transport for Pandu who guides to Pelsus<br>Futong and KIB Buton.(for April) |               |           |

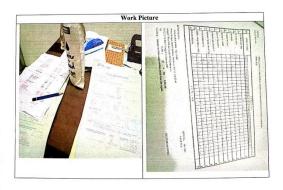

| No | Description of Activities                                                                                                    | Task Asiggnor | Signature |
|----|----------------------------------------------------------------------------------------------------|---------------|-----------|
| 1  | 16th Holiday (Wesak Day)                                                                                                    | SUPRIONO, SE  |           |
| 2  | Entering Data for Payment of Lumpsum<br>Pandu Laut that guides to Dumai (for<br>April)                                                  |               |           |
| 3  | Entering Payment for Reimbursement for<br>Transport for Pandu who guides to Pelsus<br>Futong and KIB Buton. (for the month of<br>April) |               | 100       |
| 4  | Input Reimbursement for Pandu Laut<br>Sungai Pakning Meal Reimbursement at<br>Morong Station                                            |               |           |
| 5  | Scanning Ship Notes                                                                                                    |               |           |
| 5  | Delivering Letters to TIKI                                                                                                    |               |           |

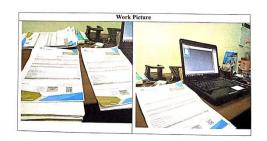

| No | Description of Activities                                                                                              | Task Asiggnor | Signature |
|----|----------------------------------------------------------------------------------------------------|---------------|-----------|
| 1  | Delivering Letters to the Port Authority<br>and Port Authority Offices                                                 | ×             |           |
| 2  | Archiving Office Documents                                                                                             |               |           |
| 3  | Scanning Minutes of Payments for Service<br>Operation Cooperation                                                      |               | L 00-     |
| 4  | Counting Scout Moves                                                                                                   | SUPRIONO, SE  | Ass.      |
| 5  | Entering the Data for the Payment of<br>Lumpsum Pandu Laut that guides to<br>Dumai (for the month of May 2022)         | Sol Rione, SE | 2         |
| 6  | Entering Payment for Reimbursement for<br>Transport Pandu who guides to Pelsus<br>Futong and KIB Buton. (for May 2022) |               |           |

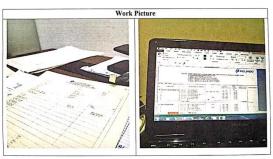

Daily Activities Of The Job

Month: May - June Week: 14 Day: Monday- friday Date: May 30 - 3 June2022

| No | Description of Activities                                                                           | Task Asiggnor | Signature |
|----|----------------------------------------------------------------------------------------------------|---------------|-----------|
| 1  | Scanning PT Pelindo's Floating Fenders.                                                             | SUPRIONO, SE  |           |
| 2  | Scanning the Floating Fender of CV<br>Wimalindo.                                                    |               | 2,0       |
| 3  | Scan the official memo regarding approval of payment for Pandu's meal reimbursement for April 2022. |               | \$        |
| 4  | Archiving Service Notes to the Port.                                                                |               |           |
| 5  | Scanning Minutes of job inspection.                                                                 |               |           |

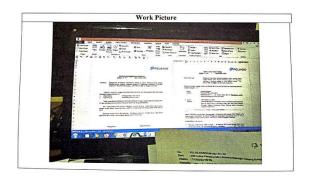

Month: June
Week: 16
Day: Monday- friday
Date: June 13 – 17 June 2022

| No | Description of Activities                                                                                              | Task Asiggnor | Signature |
|----|----------------------------------------------------------------------------------------------------|---------------|-----------|
| 1  | Archiving service receipts to the port                                                                                 | SUPRIONO, SE  |           |
| 2  | Scanning RAB for operational accommodation assistance costs for Futong Tarsus Scouts 2022-2023                         |               |           |
| 3  | Entering the Data for the Payment of<br>Lumpsum Pandu Laut that guides to<br>Dumai (for the month of May 2022)         |               | \$5       |
| 4  | Entering Payment for Reimbursement for<br>Transport Pandu who guides to Pelsus<br>Futong and KIB Buton. (for May 2022) |               |           |
| 5  | Calculating TB Delay Hours. Mega Lestari<br>Between PT Pelindo and PT PCP.                                             |               |           |

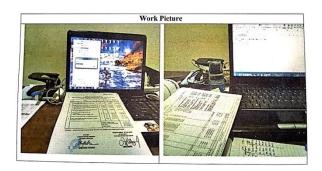

| No | Description Of Activities                                                                                                    | Task Asiggnor | Signature |
|----|----------------------------------------------------------------------------------------------------|---------------|-----------|
| 1  | Take the General Manager's Stamp in the Public Room, Then the File is Scanned.                                                     | SUPRIONO, SE  | die .     |
| 2  | Inputting the Implementation of Guidance<br>(Tersus/Bup) PT. Pelabuhan Indonesia<br>(Persero) Sei Pakning Branch (for May<br>2022) |               |           |
|    | Scanning PT Pelindo's Floating Fender<br>Minutes Files                                                                             |               |           |
|    | Scanning the Floating Fender Minutes File belonging to CV Wimalindo                                                                |               |           |

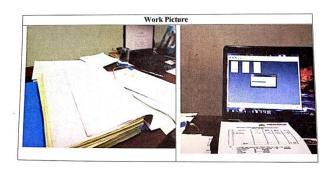

#### Daily Activities Of The Job

| No | Description Of Activities                                                                                                    | Task Asiggnor | Signature |
|----|----------------------------------------------------------------------------------------------------|---------------|-----------|
| 1  | Take the General Manager's Seal in the<br>Common Room.                                                                             | SUPRIONO, SE  | 1         |
| 2  | scan the Coklit Payment Application to PT<br>RAPP.                                                                                 |               |           |
| 3  | Deliver Files to TIKI.                                                                                                    |               |           |
| 4  | Archiving Office Documents/Files.                                                                                                  |               |           |
| 5. | Inputting the Implementation of Guidance<br>(Tersus/Bup) PT. Pelabuhan Indonesia<br>(Persero) Sei Pakning Branch (for May<br>2022) |               |           |
| 5  | Fill out the Cancellation Request Form                                                                                             |               |           |

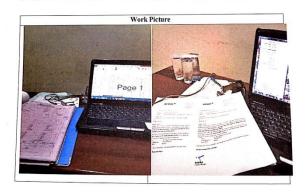